CSE 417: Algorithms and Computational Complexity

> Winter 2009 W. L. Ruzzo Dynamic Programming, II RNA Folding

### The Double Helix

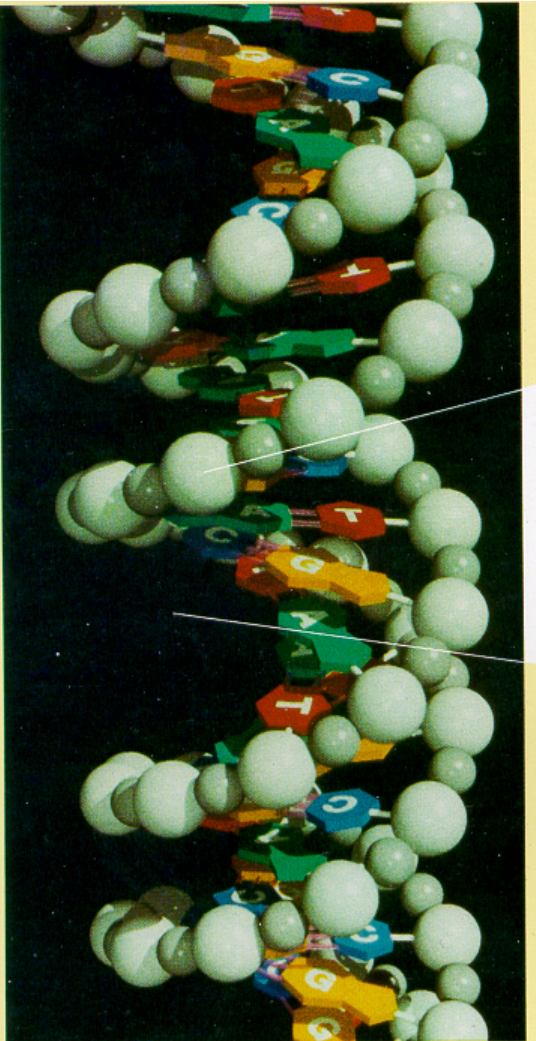

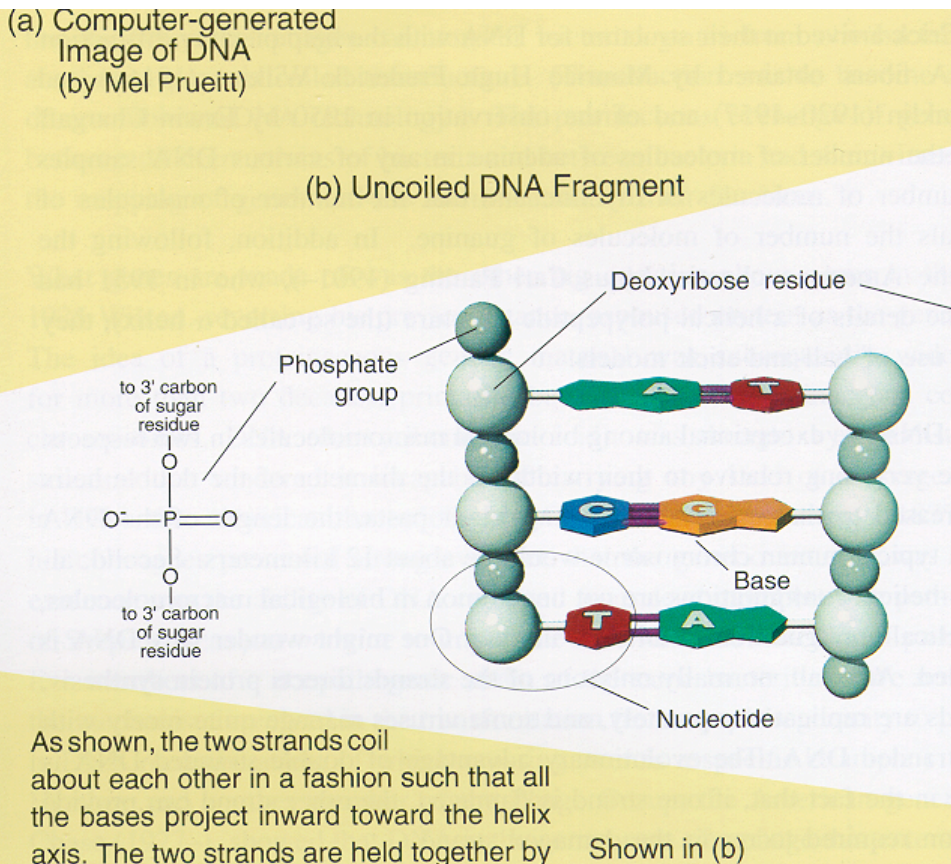

hydrogen bonds (pink rods) linking each base projecting from one backbone to its

so-called complementary base projecting

from the other backbone. The base A

always bonds to T (A and T are comple-

http://www.rcsb.org/pdb/explore.do?structureId=1GAT

Los Alamos Science

is an uncoiled fragment of (a

three complementary base pai chemist's viewpoint, each stra

a polymer made up of four re

called deoxyribonucleotides

#### NATURE VOL. 227 AUGUST 8 1970

#### Central Dogma of Molecular Biology

bу

**FRANCIS CRICK** MRC Laboratory Hills Road, Cambridge CB2 2QH The central dogma of molecular biology deals with the detailed residue-by-residue transfer of sequential information. It states that such information cannot be transferred from protein to either protein or nucleic acid.

"The central dogma, enunciated by Crick in 1958 and the keystone of molecular biology ever since, is likely to prove a considerable over-simplification."

Fig. 2. The arrows show the situation as it seemed in 1958. Solid arrows represent probable transfers, dotted arrows possible transfers. The absent arrows (compare Fig. 1) represent the impossible transfers postulated by the central dogma. They are the three possible arrows starting from protein.

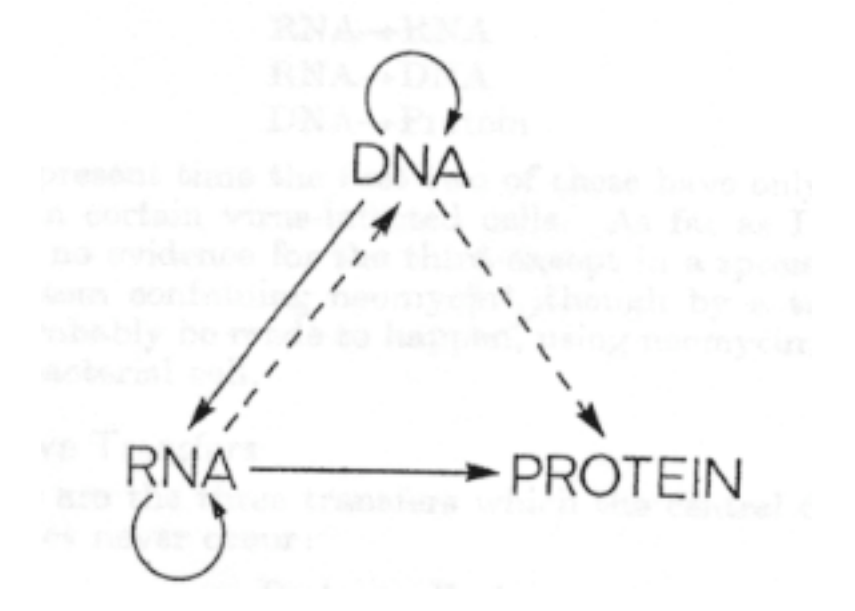

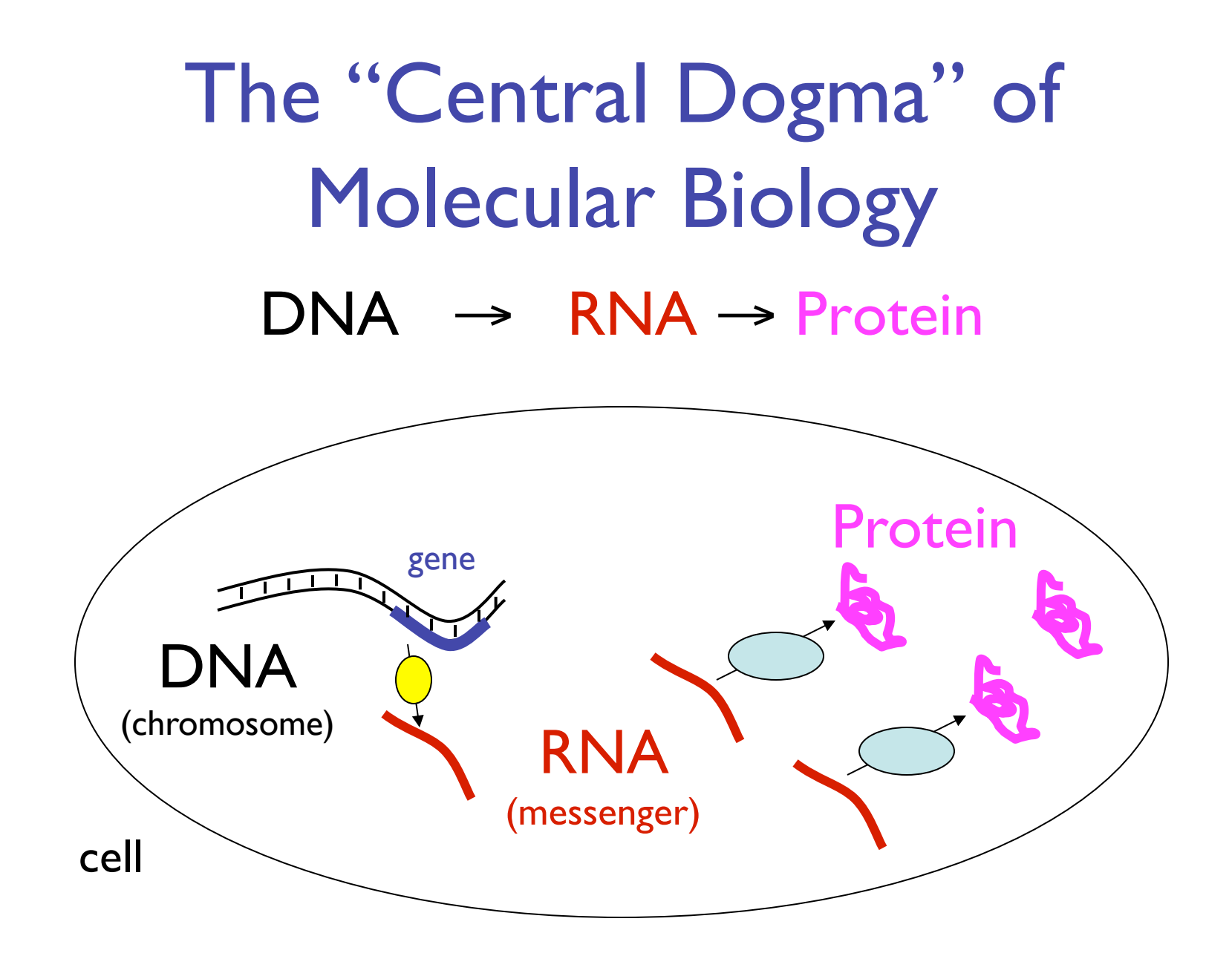

## Non-coding RNA

#### Messenger RNA - codes for proteins Non-coding RNA - all the rest Before, say, mid 1990's, 1-2 dozen known (critically important, but narrow roles) Since mid 90's dramatic discoveries Regulation, transport, stability/degradation E.g. "microRNA": 100s in humans => 50% of genes E.g. "riboswitches": 1000s in bacteria

### **DNA structure: dull**

#### 5'...ACCGCTAGATG...3' 3'...TGGCGATCTAC...5'

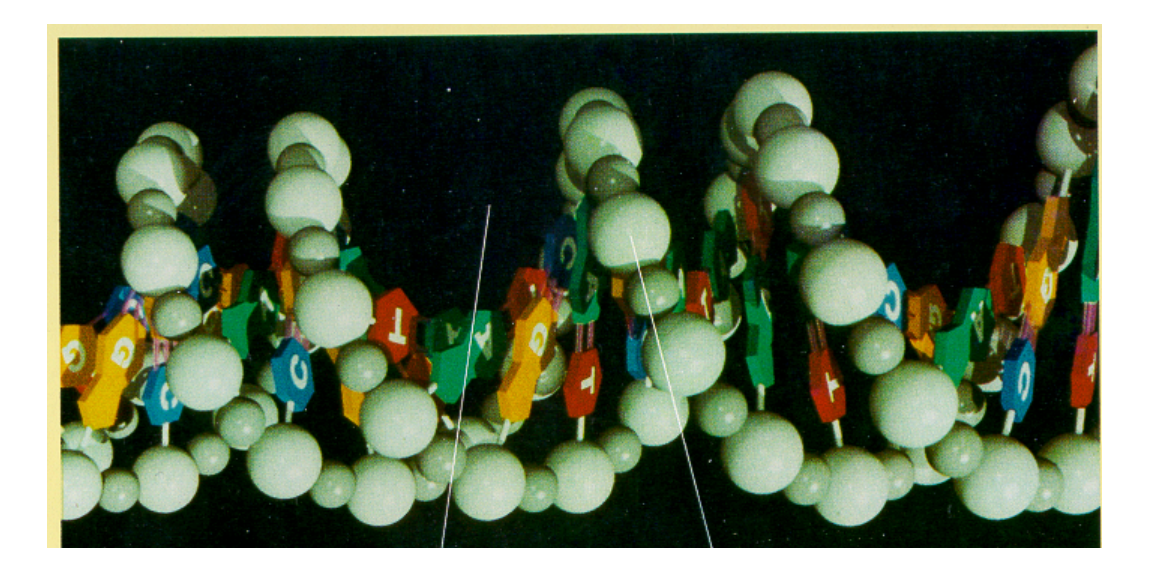

## RNA Secondary Structure: RNA makes helices too

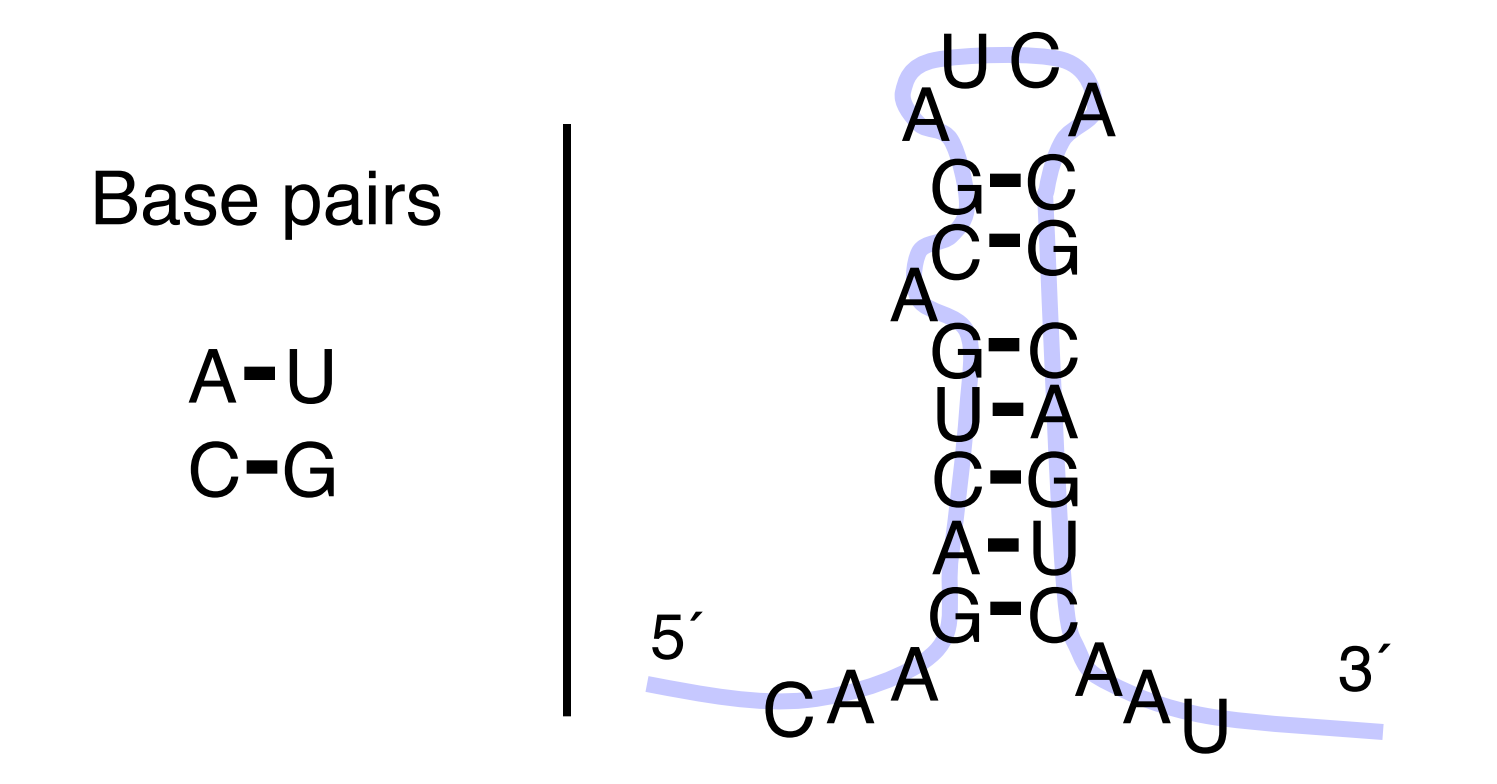

Usually *single* stranded

# RNA Structure: Rich

- RNA's fold, and function
- Nature uses what works

<sup>2</sup>AGAAUGUCG<sup>A</sup><br>GUUUGUAUU

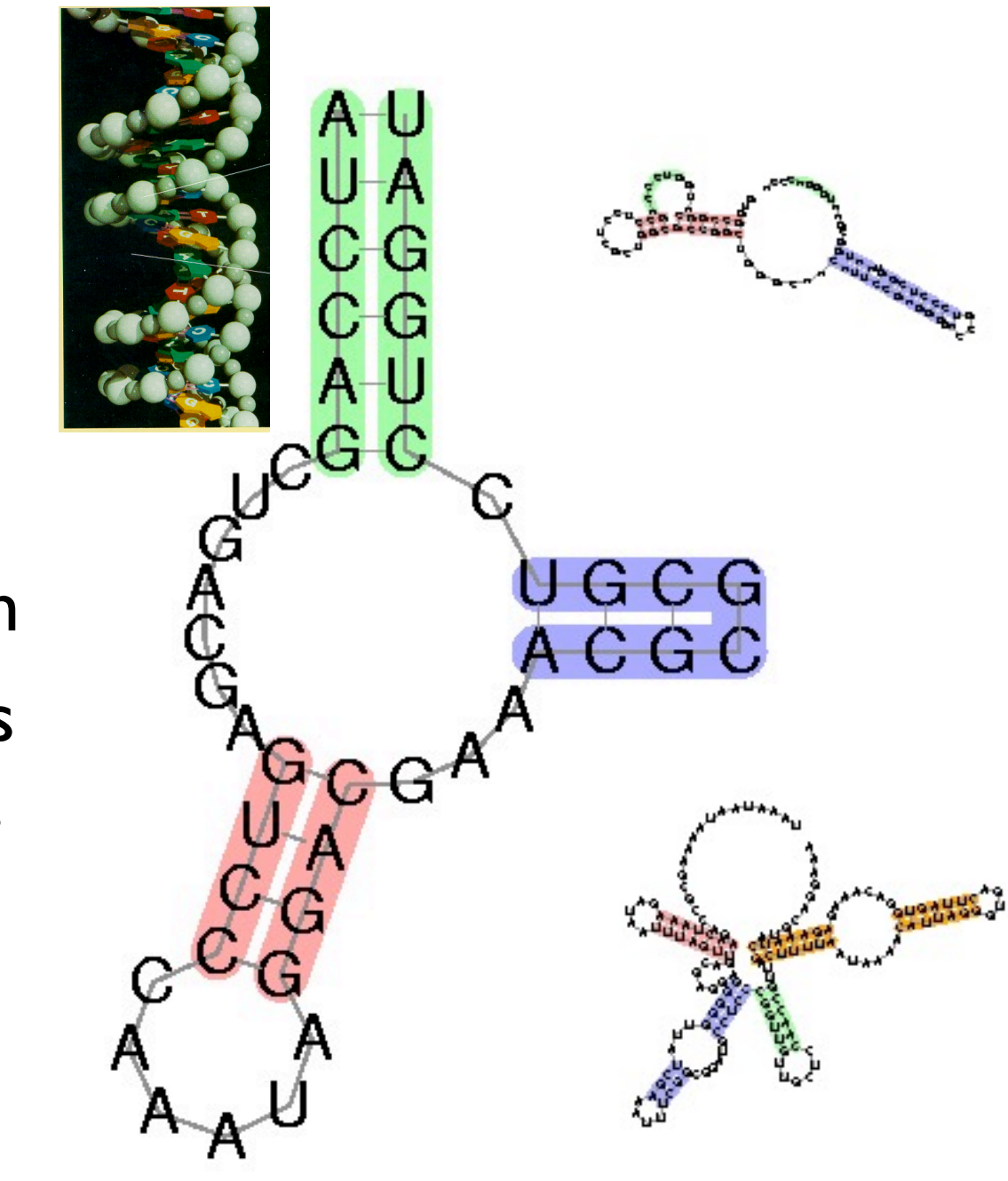

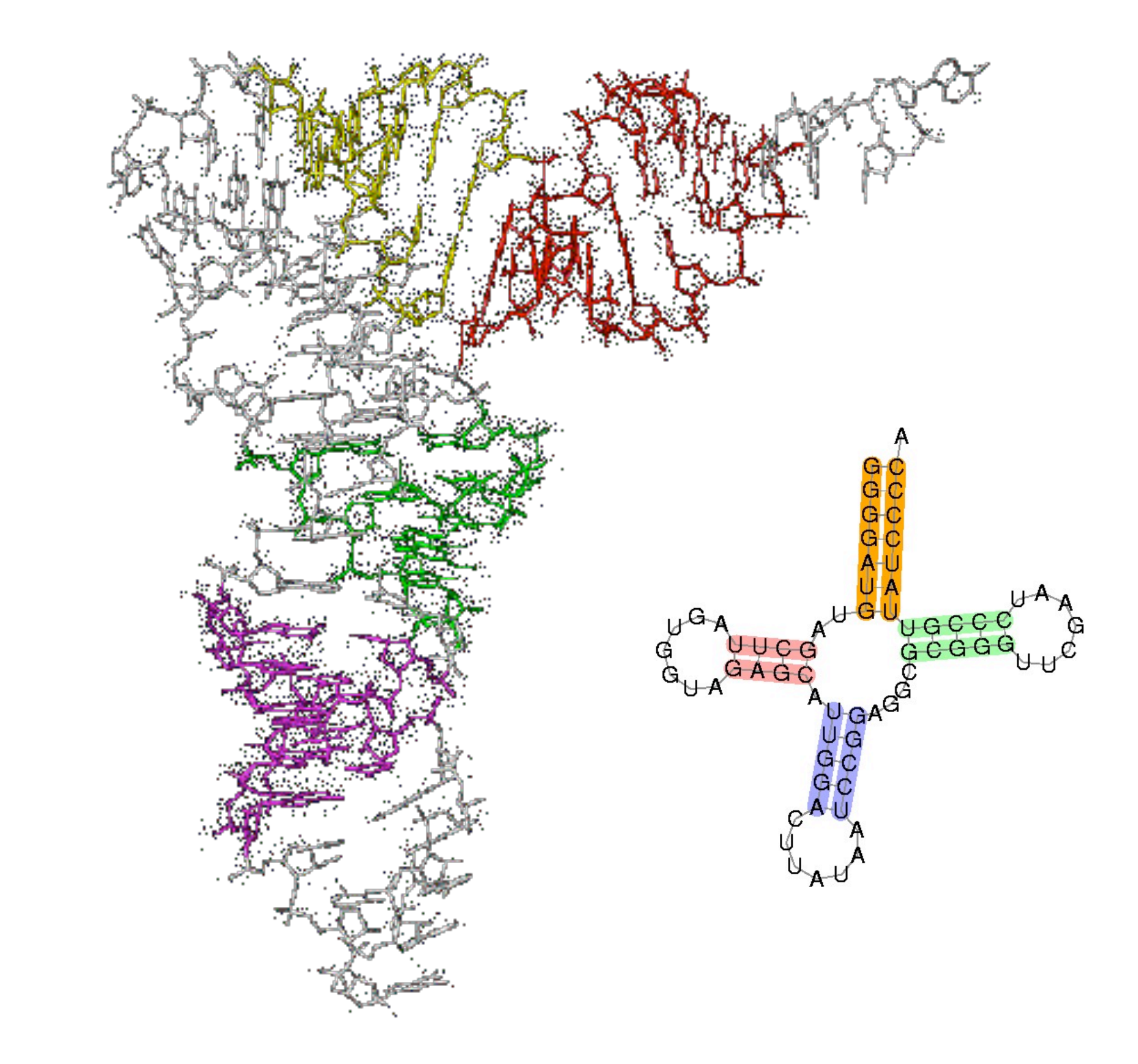

http://www.rcsb.org/pdb/explore.do?structureId=1EVV

# RNA Secondary Structure:

Not everything, but important, easier than 3d

AGAAUGUCG

![](_page_9_Figure_2.jpeg)

## Why is structure important?

- For protein-coding, similarity in sequence is a powerful tool for finding related sequences – e.g. "hemoglobin" is easily recognized in all vertebrates
- For non-coding RNA, many different sequences have the same structure, and structure is most important for function.
	- So, using structure plus sequence, can find related sequences at much greater evolutionary distances

![](_page_11_Figure_0.jpeg)

![](_page_12_Figure_0.jpeg)

#### In Bacteria: A typical biosynthetic cycle around a critical metabolite ("SAM")

![](_page_13_Figure_1.jpeg)

## Gene Regulation: The MET Repressor

![](_page_14_Picture_1.jpeg)

Alberts, et al, 3e. Protein Alberts, et al, 3e. DNA 15

![](_page_15_Figure_0.jpeg)

![](_page_16_Figure_0.jpeg)

et al., 1998, 2003

![](_page_17_Figure_0.jpeg)

![](_page_18_Figure_0.jpeg)

![](_page_19_Figure_0.jpeg)

boxed = confirmed to the confirmed of  $r = \frac{1}{2}$ deeply conserved, structurally sophisticated,  $\begin{bmatrix} 1 & 0 \\ 0 & 0 \end{bmatrix}$ And many other examples. Widespread, functionally diverse, biologically important uses for ncRNA throughout prokaryotic world.

![](_page_19_Figure_2.jpeg)

Weinberg, et al. Nucl. Acids Res., July 2007 35: 4809-4819. <sup>20</sup>

## Vertebrates

- Bigger, more complex genomes
- <2% coding
- But >5% conserved in sequence?
- And 50-90% transcribed?
- And *structural* conservation, if any, invisible (without proper alignments, etc.)
	- What's going on?

# Fastest Human Gene?

![](_page_21_Picture_1.jpeg)

a

![](_page_21_Picture_22.jpeg)

### Q: What's so hard?

![](_page_22_Figure_1.jpeg)

A: Structure often more important than sequence

# Origin of Life?

Life needs

information carrier: DNA

molecular machines, like enzymes: Protein making proteins needs DNA + RNA + proteins making (duplicating) DNA needs proteins Horrible circularities! How could it have arisen in an abiotic environment?

# Origin of Life?

RNA can carry information, too RNA double helix; RNA-directed RNA polymerase RNA can form complex structures RNA enzymes exist (ribozymes) RNA can control, do logic (riboswitches)

### The "RNA world" hypothesis: 1st life was RNA-based

#### 6.5 RNA Secondary Structure

Nussinov's Algorithm – core technology for RNA structure prediction

#### RNA Secondary Structure

RNA. String  $B = b_1b_2...b_n$  over alphabet { A, C, G, U }.

Secondary structure. RNA is usually single-stranded, and tends to loop back and form base pairs with itself. This structure is essential for understanding behavior of molecule.

![](_page_26_Figure_3.jpeg)

RNA Secondary Structure (somewhat oversimplified)

Secondary structure. A set of pairs  $S = \{ (b_i, b_j) \}$  that satisfy:

- **J.** [Watson-Crick.]
	- S is a *matching*, i.e. each base pairs with at most one other, and
	- each pair in S is a Watson-Crick pair: A-U, U-A, C-G, or G-C.
- . [No sharp turns.] The ends of each pair are separated by at least 4 intervening bases. If  $(b_i, b_j) \in S$ , then i < j - 4.
- $\blacksquare$  [Non-crossing.] If (b<sub>i</sub>, b<sub>j</sub>) and (b<sub>k</sub>, b<sub>l</sub>) are two pairs in S, then we cannot have  $i \cdot k \cdot j \cdot l$ . (Violation of this is called a *pseudoknot.*)

Free energy. Usual hypothesis is that an RNA molecule will form the secondary structure with the optimum total free energy.

approximate by number of base pairs

Goal. Given an RNA molecule  $B = b_1b_2...b_n$ , find a secondary structure S that maximizes the number of base pairs.

#### RNA Secondary Structure: Examples

![](_page_28_Figure_1.jpeg)

#### RNA Secondary Structure: Subproblems

First attempt. OPT[j] = maximum number of base pairs in a secondary structure of the substring  $b_1b_2...b_j$ .

![](_page_29_Figure_2.jpeg)

Difficulty. Results in two sub-problems.

- Finding secondary structure in:  $b_1b_2...b_{t-1}$ .
- Finding secondary structure in:  $b_{t+1}b_{t+2}...b_{j-1}$ .
- $OPT(t-1)$
- not OPT of anything; need more sub-problems

Dynamic Programming Over Intervals: (R. Nussinov's algorithm)

Notation. OPT[i, j] = maximum number of base pairs in a secondary structure of the substring  $\mathsf{b}_\mathsf{i} \mathsf{b}_{\mathsf{i}+1} ... \mathsf{b}_\mathsf{j}.$ 

- Case 1. If  $i \ge j 4$ . – OPT[i, j] = 0 by no-sharp turns condition.
- **Case 2.** Base  $b_i$  is not involved in a pair.  $-$  OPT[i, j] = OPT[i, j-1]

Key point: Either last base is unpaired (case 1,2) or paired (case 3)

- Case 3. Base b<sub>j</sub> pairs with b<sub>t</sub> for some  $i \le t < j 4$ .
	- non-crossing constraint decouples resulting sub-problems
	- OPT[i, j] =  $1 + max_1$  { OPT[i, t-1] + OPT[t+1, j-1] }

take max over t such that  $i \leq t < j-4$  and  $b_t$  and  $b_i$  are Watson-Crick complements

Remark. Same core idea in CKY algorithm to parse context-free grammars.

Bottom Up Dynamic Programming Over Intervals

- Q. What order to solve the sub-problems?
- A. Do shortest intervals first.

![](_page_31_Figure_3.jpeg)

 $\frac{1}{\sqrt{2}}$ 

 $0<sup>1</sup>$ 

 $0$  0

 $0 0 0$ 

k

Running time. O(n3).

![](_page_32_Figure_0.jpeg)

#### Computing one cell:  $OPT[2,18] = ?$

![](_page_33_Figure_1.jpeg)

Computing one cell: OPT[2,18] = ?

![](_page_34_Figure_1.jpeg)

![](_page_35_Figure_0.jpeg)

![](_page_36_Figure_0.jpeg)

![](_page_37_Figure_0.jpeg)

![](_page_38_Figure_0.jpeg)

![](_page_39_Figure_0.jpeg)

![](_page_40_Figure_0.jpeg)

![](_page_41_Figure_0.jpeg)

![](_page_42_Figure_0.jpeg)

![](_page_43_Figure_0.jpeg)